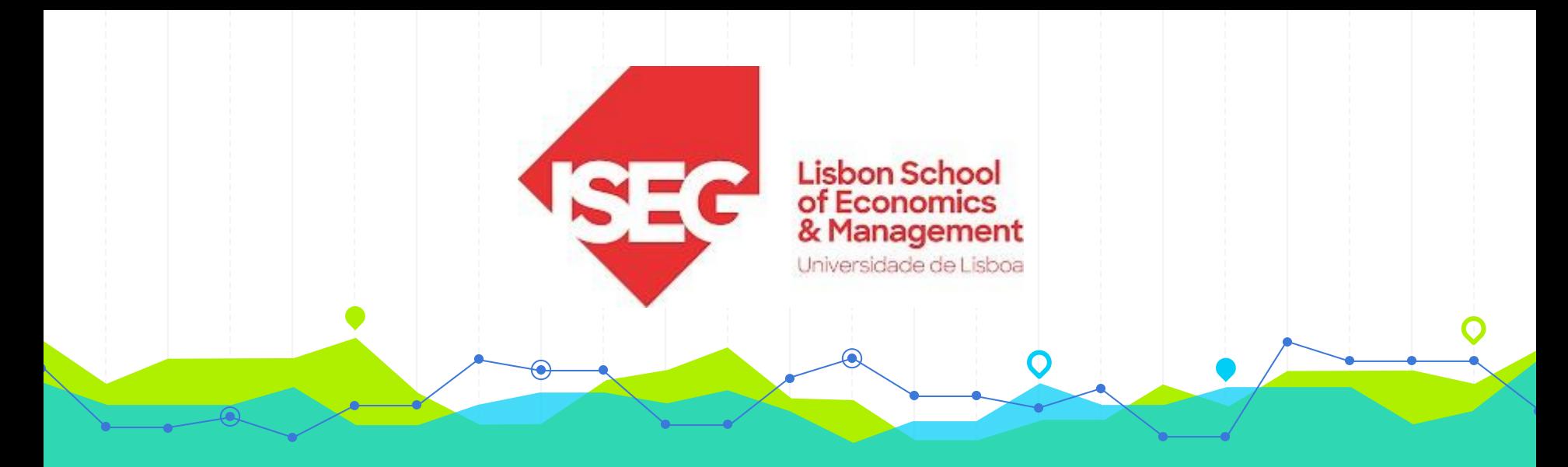

# **Estatística II Licenciatura em Gestão do Desporto 2.º Ano/2.º Semestre 2023/2024**

# **Aulas Teórico-Práticas N.º<sup>S</sup> 13 e 14 (Semana 8)**

#### **Docente**: Elisabete Fernandes **E-mail**: efernandes@iseg.ulisboa.pt

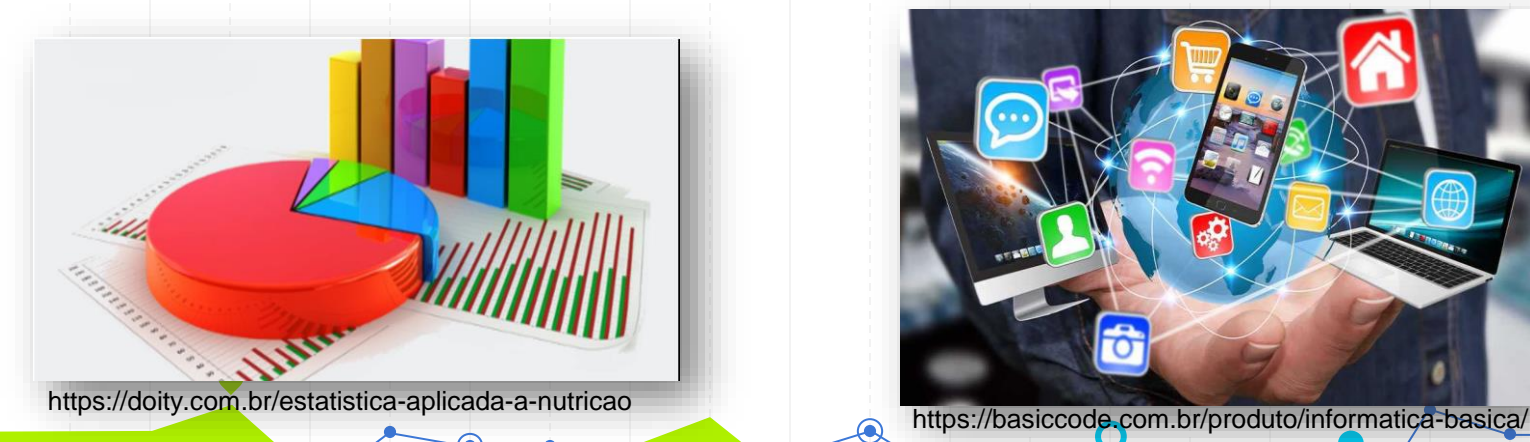

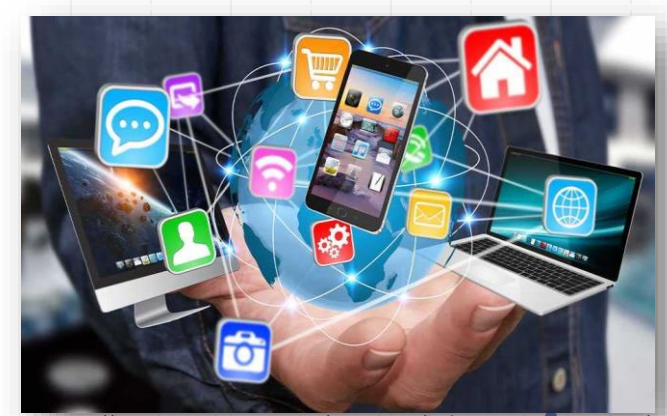

# **Conteúdos Programáticos**

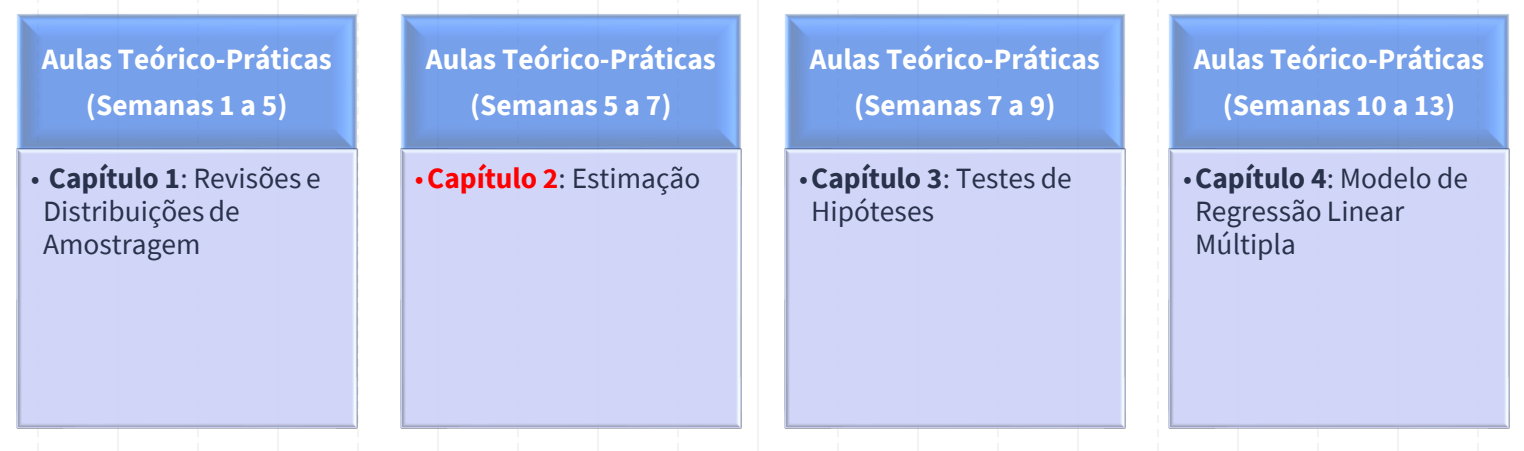

**Material didático:** Exercícios do Livro Murteira et al (2015), Formulário e Tabelas Estatísticas

Bibliografia: B. Murteira, C. Silva Ribeiro, J. Andrade e Silva, C. Pimenta e F. Pimenta; *Introdução à Estatística*, 2ª ed., Escolar Editora, 2015.

https://cas.iseg.ulisboa.pt

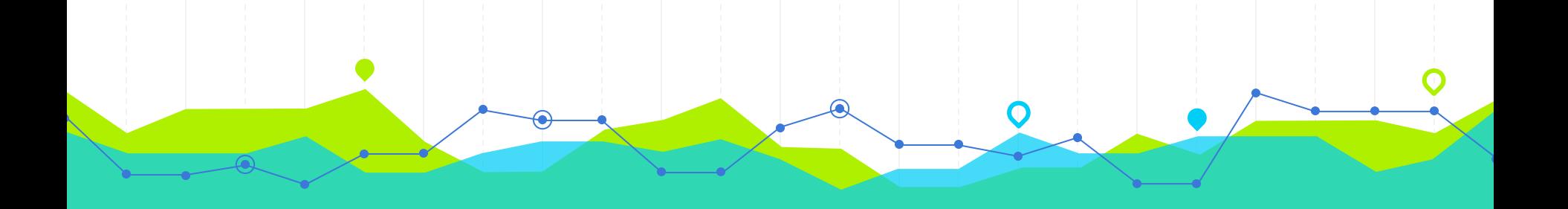

# **Estimação Intervalar Ação Intervalar<br>Intervalos de Confiança (ICs)**

#### **Estimação Pontual vs Estimação Intervalar**

Existem dois processos de estimação paramétrica:

✓**Estimação Pontual**: produção de um valor (estimativa), que se pretende que seja o melhor, para um determinado parâmetro da população, com base na informação amostral;

✓**Estimação Intervalar**: construção de um intervalo que, com certo grau de certeza previamente estipulado, se pretende que contenha o verdadeiro valor do parâmetro da população.

> Um **estimador** dum parâmetro da população é uma variável aleatória (v. a.) ou função que depende da informação amostral e cujas realizações fornecem aproximações para o parâmetro desconhecido. A um valor específico assumido por este estimador para uma amostra em concreto chama-se **estimativa**.

> > Afonso & Nunes, 2019

### **Estimação Pontual vs Estimação Intervalar**

Falámos até aqui da estimação pontual e métodos de determinar estimadores de um parâmetro desconhecido  $\theta$ .

Iremos agora tratar a questão da estimação intervalar. Os intervalos são preferíveis quando, em vez de se propôr uma estimativa isolada,  $\hat{\theta}$ , podemos associar-lhe uma medida de erro  $\hat{\theta} \pm \epsilon$ , para significar que provavelmente o verdadeiro valor do parâmetro estará em  $\hat{\theta} - \epsilon$ ,  $\hat{\theta} + \epsilon$ .

modulol aula5.pdf

#### **Intervalo de Confiança (IC)**

#### Definição

Considere-se uma amostra aleatória  $(X_1, X_2, \cdots X_n)$  de uma população com função de distribuição  $F(x|\theta)$ . Sejam  $\Theta_1^*(X_1, \cdots X_n)$  $\mathbf{e}$  $\Theta_{2}^{*}(X_{1},\cdots X_{n})$  duas estatísticas, tais que

$$
P(\Theta_1^* < \theta < \Theta_2^*) = 1 - \alpha, \qquad 0 < \alpha < 1,
$$

onde  $\alpha$  é uma constante, não dependente do parâmetro  $\theta$ .

Diz-se que  $(\Theta_1^*, \Theta_2^*)$  é um intervalo aleatório, que contém  $\theta$  com probabilidade  $1 - \alpha$ .

### **Intervalo de Confiança**

Com a utilização de um intervalo de confiança para estimarmos um parâmetro ficamos a ganhar?

Efectivamente, pensemos por exemplo, no estimador  $\overline{X}$ . Tem-se  $P[\overline{X} = \mu] = 0$ , mas já temos uma probabilidade positiva se considerarmos

$$
P\{\mu \in ]\overline{X} - a, \overline{X} + a[ \ \} \quad \text{com a} > 0
$$

ou seja, há uma probabilidade positiva de o intervalo aleatório conter o parâmetro desconhecido.

### **Intervalo de Confiança**

#### Definição

A qualquer intervalo  $(\theta_1^*, \theta_2^*)$ , com  $\theta_1^* < \theta_2^*$ , números reais, que resulta da concretização do intervalo aleatório chama-se intervalo de confiança a  $(1 - \alpha)$ 100% para  $\theta$ .

Observações: Chama-se precisão da estimativa à semi-amplitude do intervalo de confiança e confiança ou grau de cônfiança a  $(1 - \alpha) \times 100\%$ Quanto maior for o intervalo, maior é o grau de confiança, mas menor a precisão da estimativa.

> A **margem de erro ou precisão da estimativa** é metade da largura do intervalo de **construída da lata a modulo 1** confiança.

#### ICs vs Distribuições por Amostragem

A determinação de intervalos de confiança para os parâmetros necessita do conhecimento da distribuição dos estimadores envolvidos distribuições por amostragem, isto é, são distribuições de funções da amostra aleatória  $(X_1, X_2, \dots, X_n)$ , que vamos usar para obter Intervalos de Confiança

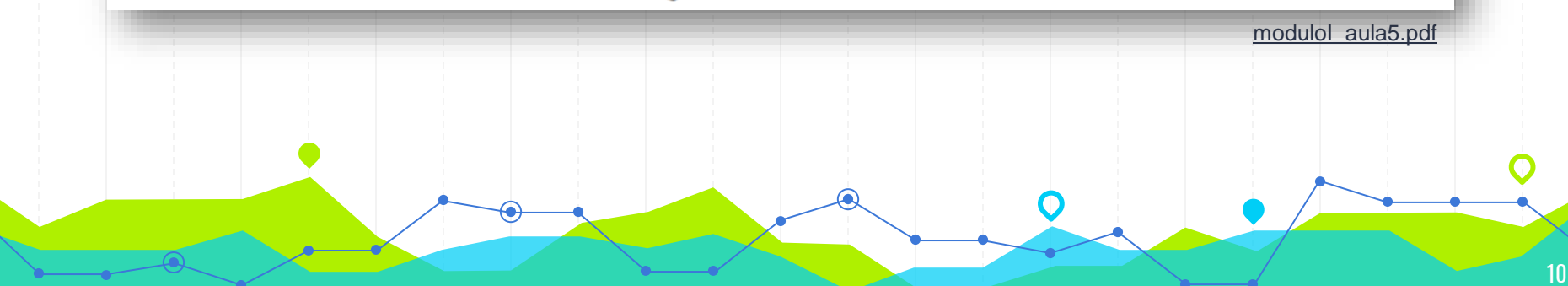

#### **ICs vs Distribuições por Amostragem: Exemplos**

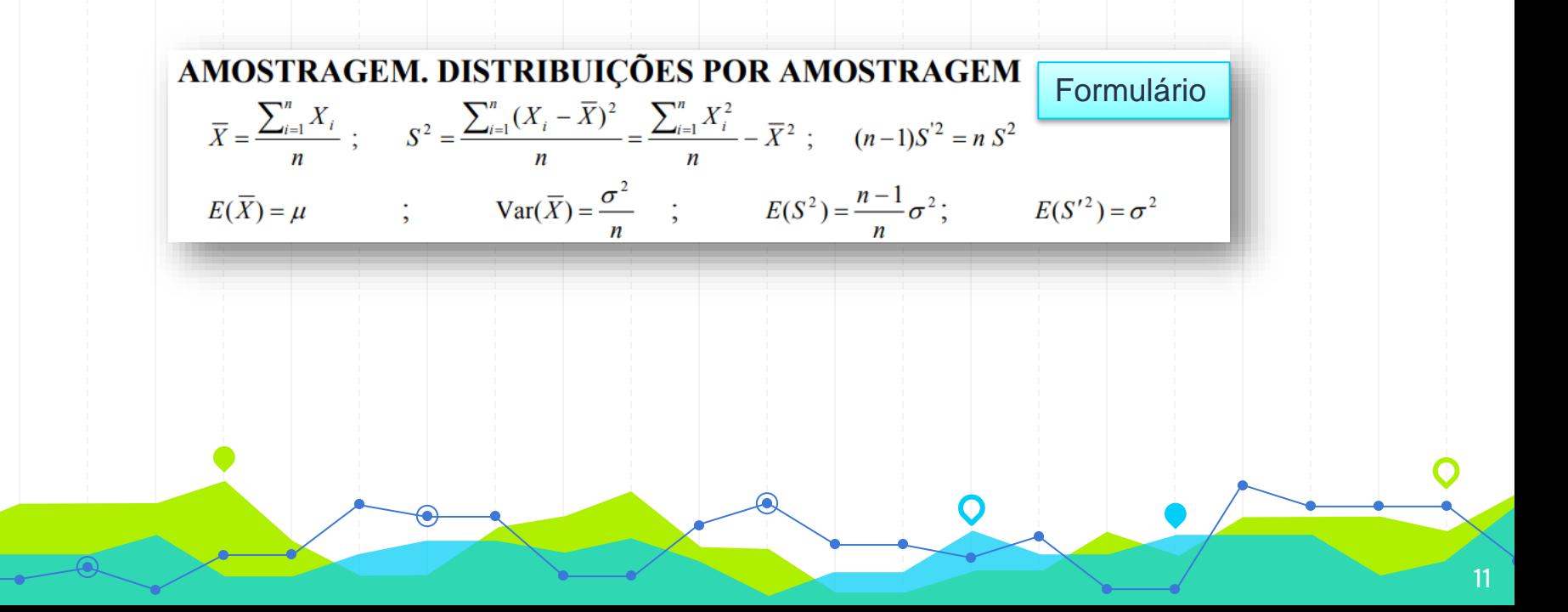

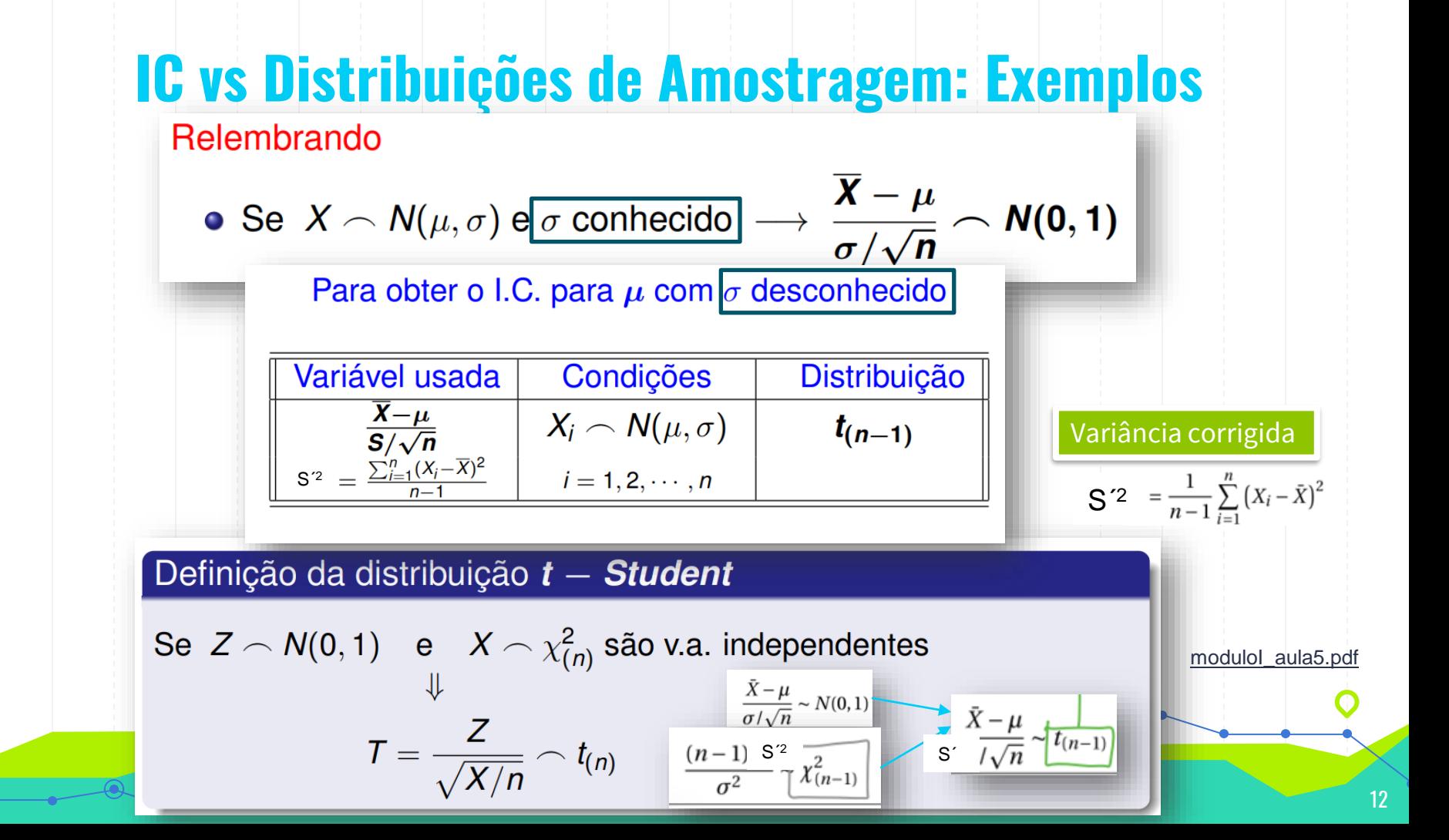

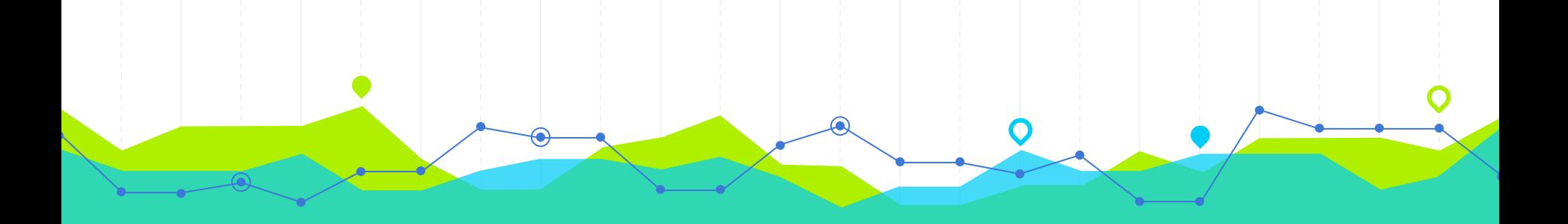

# Intervalo de Confiança para o Valor Médio µ

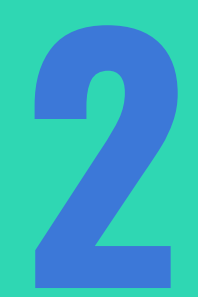

#### Intervalo de Confiança para µ

Intervalo de confiança a  $(1 - \alpha) \times 100\%$  para  $\mu$ quando  $X \frown N(\mu, \sigma)$ 

$$
\frac{\sum_{\alpha=1}^{\infty} \sum_{i=1}^{\infty} \sum_{i=1}^{\infty} \sum_{j=1}^{\infty} \sum_{j=1}^{\infty} \
$$

 $\bullet$ 

Variância corrigida

• Se 
$$
\sigma
$$
 desconhecido 
$$
\frac{\overline{X} - t_{n-1,1-\frac{\alpha}{2}\sqrt{n}}}{\overline{X} - t_{1-\alpha/2}(n-1)} \frac{s'}{\frac{S'}{\sqrt{n}}} = \frac{S'^2}{\overline{X} + t_{n-1,1-\frac{\alpha}{2}\sqrt{n}}}.
$$

$$
\frac{S'}{\overline{X} - t_{1-\alpha/2}(n-1)} \frac{s'}{\frac{S'}{\sqrt{n}}} < \mu < \overline{X} + t_{1-\alpha/2}(n-1) \frac{S'}{\sqrt{n}} \frac{s'}{\text{modulolaula5.pdf}}
$$

#### **Intervalo de Confiança para µ**

**Amplitude do IC** para μ: 2 × z $_{1-\alpha/2;}$  (σ / n<sup>1/2</sup>)

**Amplitude do IC** para  $\mu$ : 2  $\times$  t<sub>1- $\alpha/2$ ; n-1</sub> (s/ n<sup>1/2</sup>)

$$
\left(\overline{x} - z_{1-\alpha/2} \frac{\sigma}{\sqrt{n}}; \ \overline{x} + z_{1-\alpha/2} \frac{\sigma}{\sqrt{n}}\right) \ \ \left| \ \ \left(\overline{x}\right)^2\right|
$$

 $\overline{x} - t_{1-\alpha/2} \frac{\partial}{\partial \overline{n}}$ ;  $\overline{x} + t_{1-\alpha/2}$ 

A **margem de erro** é metade da largura do intervalo de confiança.

O grau ou nível de confiança (1-α) de um intervalo de confiança é a probabilidade de este vir a incluir o verdadeiro valor do parâmetro populacional.

Os **níveis de significância**  $(\alpha)$  são as probabilidades complementares dos níveis de significância e são usados para testar a hipótese nula (H0) num teste de hipóteses.

 $\circ$  1%, 5%, 10% = alfa => Níveis de significância.  $\circ$  99%, 95%, 90% = (1-alfa) => Níveis de confiança

**O erro padrão da média** é uma medida de variação de uma média amostral em relação à média da população. Sendo assim, é uma medida que ajuda a verificar a confiabilidade da média amostral calculada.

> Quanto menor o erro padrão mais precisas são as estimativas!

**O desvio padrão (s)** é uma medida que indica a dispersão dos dados dentro de uma amostra com relação à média.

> Este tipo de ICs só são válidos se a variável em estudo tem distribuição normal ou se a amostra em análise é de grande dimensão (i.e., n ≥ 30) (ver Teorema do Limite Central).

modulol aula5.pdf

## **Intervalo de Confiança para µ: Exemplo**

```
Exemplo de construção de um I.C. no R, para o valor médio de uma
normal com variância conhecida (exemplo académico!)
```
**Exemplo** Dada a amostra referente a 10 alturas, admita-se que os erros de medição são normais de média 0 e desvio padrão 1.5.

```
> x < -c(175, 176, 173, 175, 174, 173, 173, 176, 173, 179)> int.conf.z<-function(x,sigma,conf.level=0.95)
  n \le-length(x); xbar <-mean(x)alpha \leq -1 - conf.level
  zstar \leq qnorm(1-a1pha/2)SE \leftarrow signa/sqrt(n)xbar + c(-zstar*SE,zstar*SE) ## definimos uma função
> int.conf.z(x,1.5) # basta fazer isto
```
Obteve-se o I.C a 95% para  $\mu$ 

|173.7703; 175.6297|

#### **Intervalo de Confiança para µ e n ≥ 30: X tem qualquer Distribuição**

Intervalo de confiança a  $(1 - \alpha) \times 100\%$  para  $\mu$ Se X tem dist. qualquer não normal É necessário dispor de uma amostra de dimensão elevada, i.e.,  $\boldsymbol{n}$ grande -> aplicação do Teorema Limite Central  $\frac{\overline{X}-\mu}{\sigma/\sqrt{n}} \sim \mathcal{N}(0,1)$ se <u>o conhecido</u> Ou, que é o caso mais frequente,  $\frac{\overline{X}-\mu}{S/\sqrt{n}} \sim \mathcal{N}(0,1)$ se  $\sigma$  desconhecido S´ \_ S´ Intervalo a (1 –  $\alpha) \times$  100% de confiança para  $\boldsymbol{\mu}$  $1-\overline{2} \sqrt{n}$  $\overline{\mathbf{x}} - z_{1-\alpha/2} \frac{s'}{\sqrt{n}} < \mu < \overline{\mathbf{x}} + z_{1-\alpha/2} \frac{s'}{\sqrt{n}}$ [moduloI\\_aula5.pdf](file:///C:/Users/elisa/OneDrive/Ambiente%20de%20Trabalho/AULAS%20IST/moduloI_aula5.pdf)

#### Variância corrigida

IC para µ: Formulário

$$
S^{'2} = \frac{1}{n-1} \sum_{i=1}^{n} (X_i - \bar{X})^2
$$

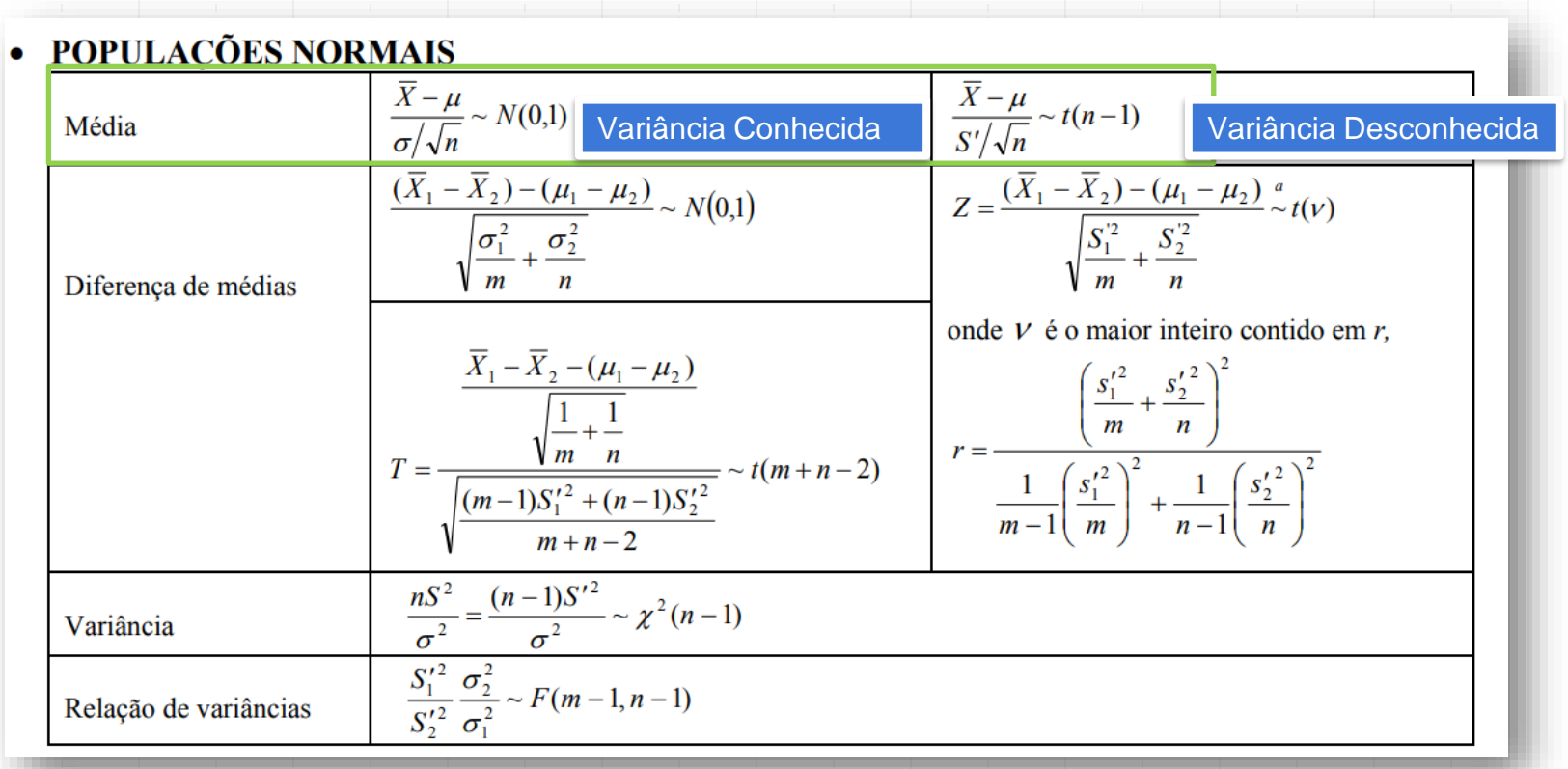

# IC para µ: Formulário variância corrigida

$$
S^2 = \frac{1}{n-1} \sum_{i=1}^n (X_i - \bar{X})^2
$$

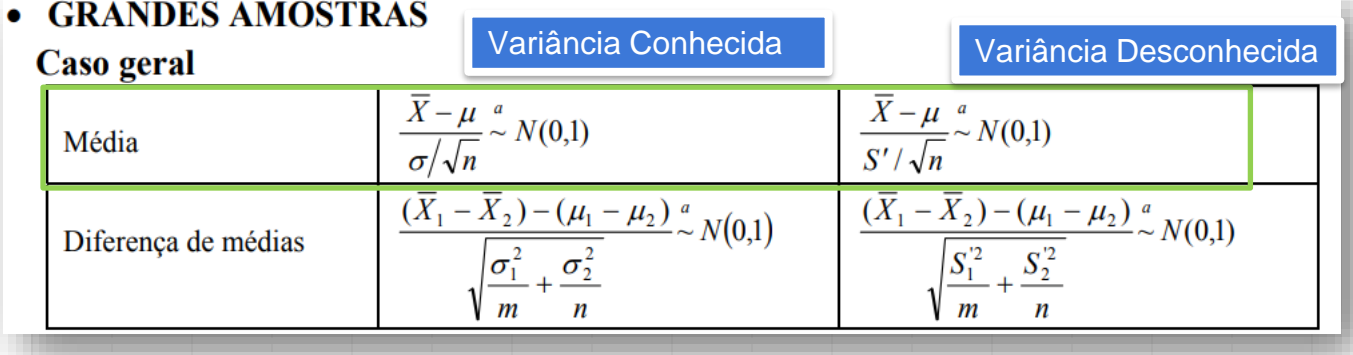

#### **Distribuição Normal: Teorema do Limite Central**

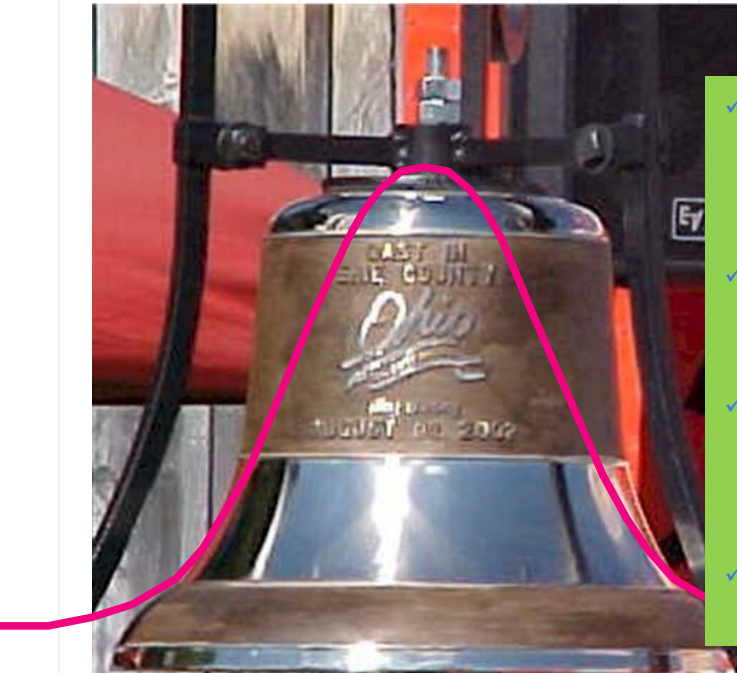

The **central limit theorem** (CLT) states that the distribution of sample means approximates a normal distribution as the sample size gets larger.

- Sample sizes equal to or greater than 30 are considered sufficient for the CLT to hold.
- A key aspect of CLT is that the average of the sample means and standard deviations will equal the population mean and standard deviation.
- A sufficiently large sample size can predict the characteristics of a population accurately.

#### **Distribuição Normal: Teorema do Limite Central**

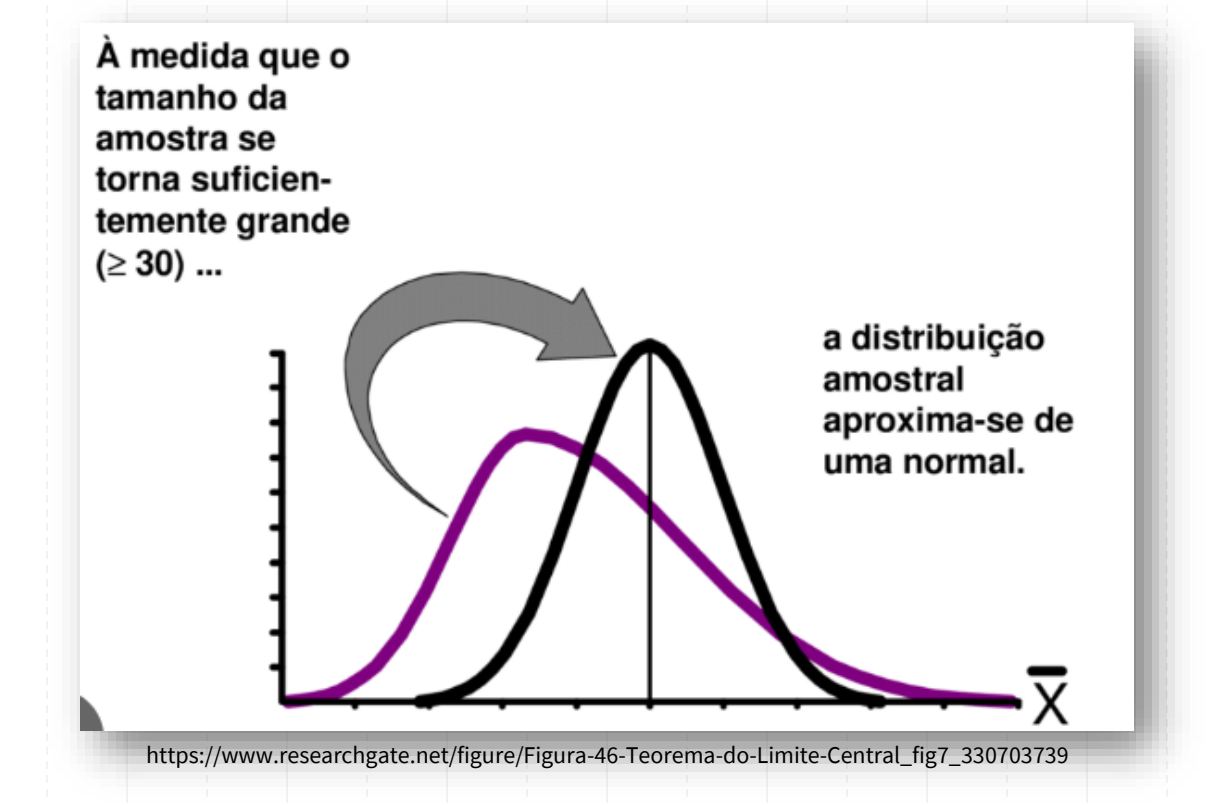

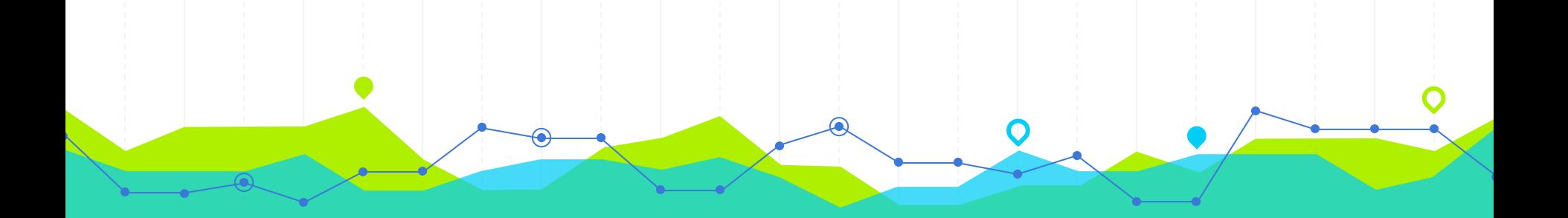

# Intervalo de Confiança para o Valor Médio

Exercício Suplementar que não consta do livro Murteira et al (2015)

7.1 Medições do comprimento de 25 peças produzidas por uma máquina conduziram a uma média  $\bar{x}$  = 140 mm. Admita que cada peça tem comprimento aleatório com distribuição normal de valor esperado  $\mu$  e desvio padrão  $\sigma$  = 10 mm, e que o comprimento de cada peça é independente das restantes. Construa um intervalo de confiança a 95% para o valor esperado da população.

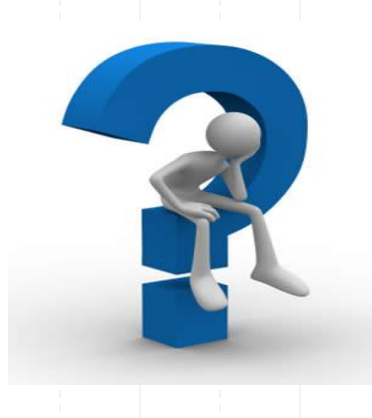

#### **Exercício 7.1: IC para u**

 $D_{c}$  $X =$  Comprimento de una pecc n  $W(\mu, 10^2)$ O (parêmoiro clescontecido)  $h=25$   $(x_1, x_2, \ldots, x_{25})$   $\overline{x} = \frac{1}{25} \sum_{i=1}^{25} x_i = 140$ Preteccle-se: Internal de confiance a 95% para M:  $J.C.$ 

#### **Exercício 7.1: IC para µ**

 $Passo O: ("lufendie" e siluca)$ </u>  $X$   $\sim$   $\mathcal{W}(\mu, 10^{2})$  $I \cdot C_{0.55}$   $(\mu)$ 

[ presencle-se un I.C. par o velos esperado cle

Pesso): (escolle de varierel florel) Définico: l'une v.c. que clépe-de do paring Tro desconvecido mes cija disinibuico

l'convecide.

#### **Exercício 7.1: IC para u**

 $\sqrt{\frac{\overline{X} - \mu}{\sigma/\sqrt{n}}} \sim N(0,1)$  $\frac{X-\mu}{S'/\sqrt{n}} \sim t(n-1)$ Média Ovarrével fulinal que varios élissa par constant V. fluel:  $\frac{\overline{x} - \mu}{\sigma/\sqrt{n}} \sim \omega(\sigma_{11})$ 

#### **Exercício 7.1: IC para u**

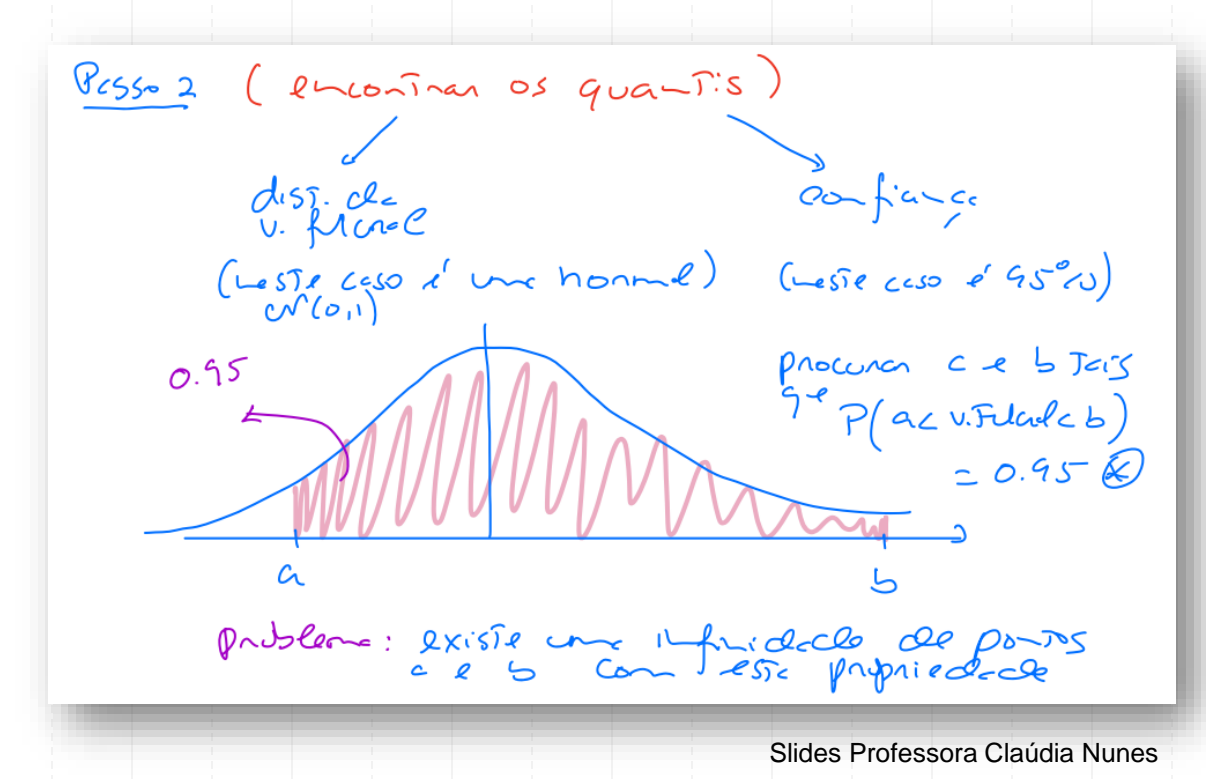

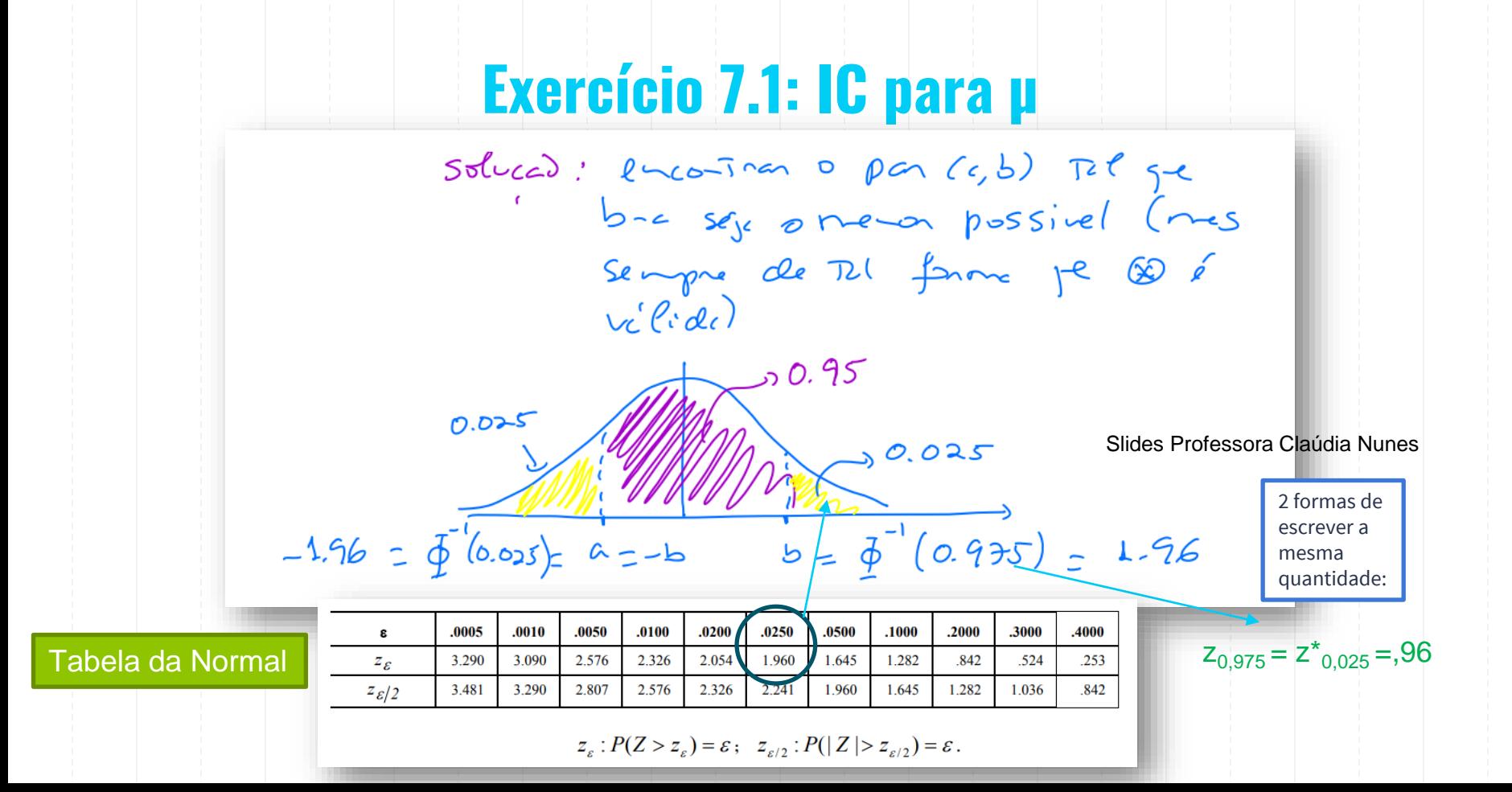

#### **Cálculo do Quantil da Distribuição Normal Padrão de Probabilidade α**<br> **Alternativamente**

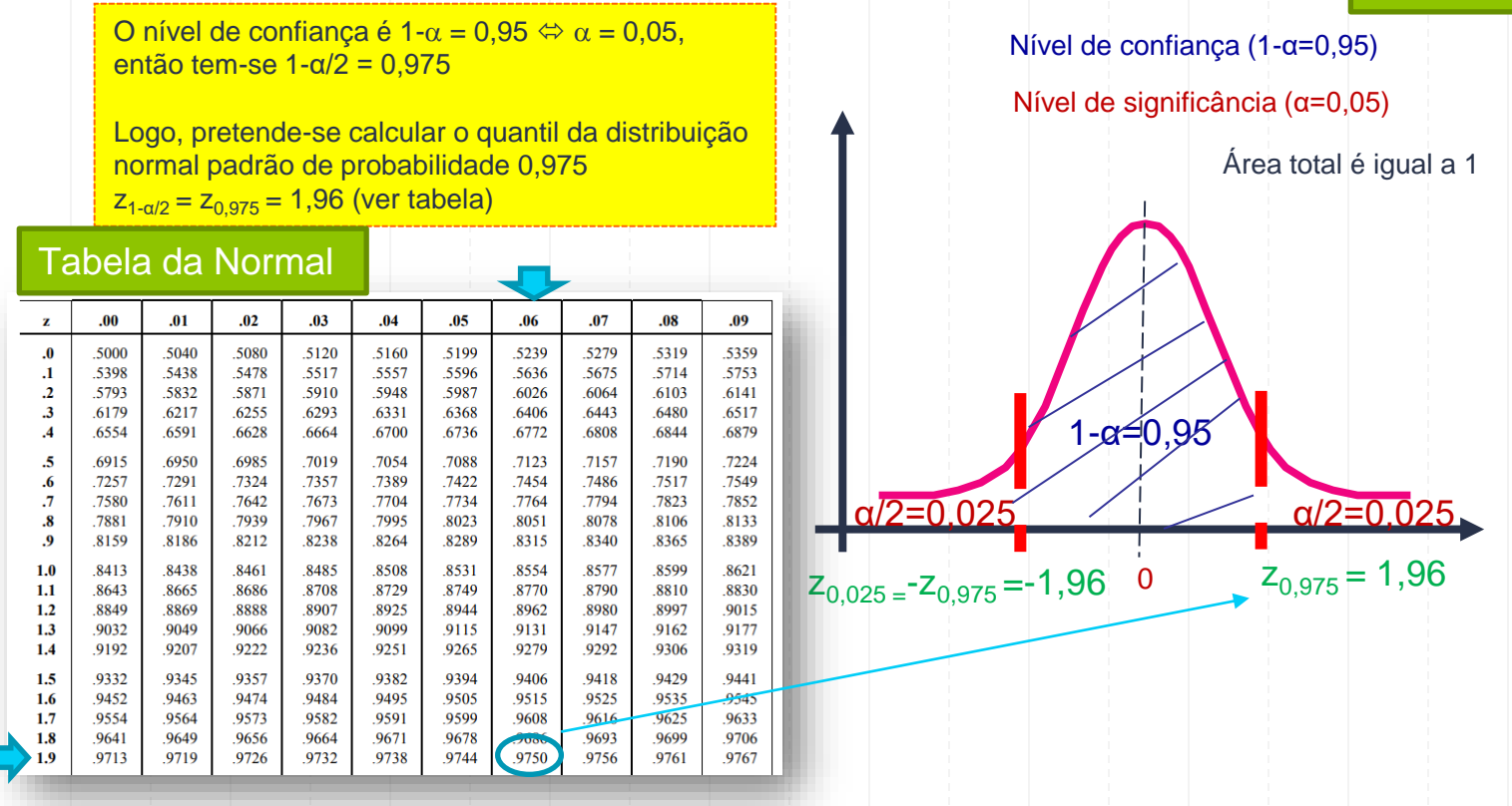

**Exercício 7.1: IC para µ** Pesso 3 (Construção do Nouvelo) re Aveiter unes clesificialedes v. filcul granis  $P(-1.96 \times \frac{\overline{x} - 4}{\sqrt{x}} \times 1.56) = 0.95$  $P(-1.96) = 28 - \mu c 1.96$  = 0.95  $\Leftrightarrow$  $P(-\overline{x} - 1.96) = 2 - \mu c - \overline{x} + 1.96) = 0.95$ 

# Exercício 7.1: IC para µ

$$
P\left(\frac{\overline{X} - 1.96 \frac{C}{12} \times \mu \times \overline{X} + 1.96 \frac{C}{12}}{5}\right) = 0.95
$$
\n
$$
\frac{C_{0} - C_{0.56}S}{5} : \frac{C_{0.56}S}{5} \times \frac{1.96 \frac{C}{12}}{2.56} \times \frac{1.96 \frac{C}{12}}{2.56} \times \frac{1.96 \frac{C}{12}}{2.56} \times \frac{1.96 \frac{C}{12}}{2.56} = 0.5105
$$
\n
$$
= 2.440 \div 0.519 \times 1.96 \times \frac{16}{5} \times 1406 + 1.96 \times \frac{16}{5} \times 1406 + 1.96 \times \frac{16}{5} \times 140
$$

Slides Professora Claúdia Nunes

 $IC_{95\%}(\mu) = (136.08; 143.92)$ 

#### **ICs: Método da Variável Fulcral**

Em gend, os internalos de confiance 55 "derivados" através de Mérodo de variéul Filcrel, que a seguir Se clesciene:

> Pesso 0: "identicar a disintoires de v.c. X de A) : canficor qui o paréného ploqué<br>querenos dennar o i.c.<br>. ques os parénéhos contecidos.

Exemplos

 $\begin{array}{c} G(x,c,\rho)\mu, \text{co-}\mathbb{C}\text{c-}\text{lcid} \\\cdot \times \text{c-}\text{ev}(\mu,\mathbb{C}^2)[G(x,c,\rho)]\mu, \text{con-}\mathbb{C} \text{des} \text{co-}\text{lcid} \end{array}$  $(iii)$  I.C.  $p/8^2$ , long 11 descents.

 $\cdot$  X a Beanolli (p) -> I.c. pare p. (i)

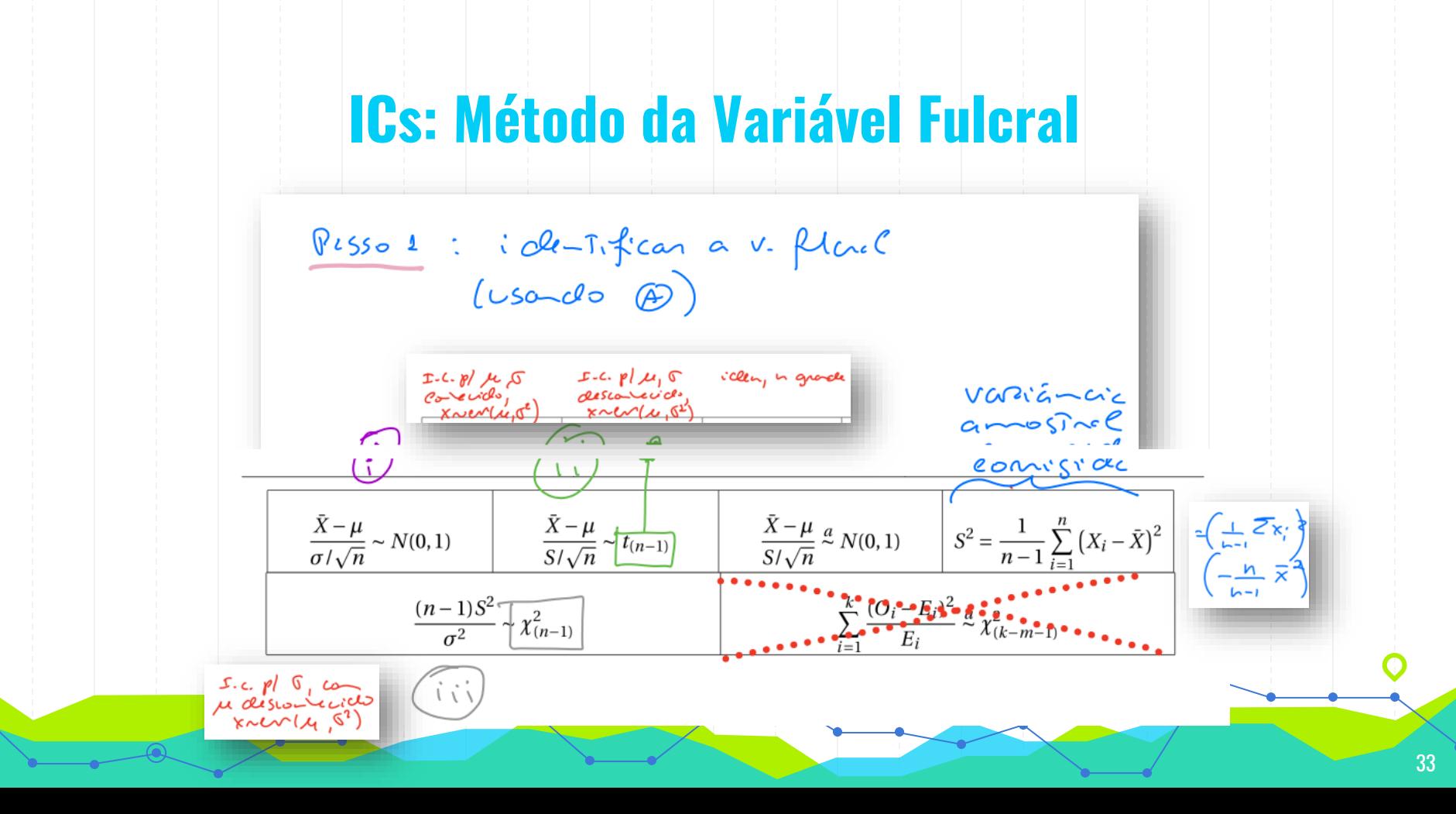

#### **ICs: Método da Variável Fulcral**

 $\frac{8}{5}$   $\frac{2}{5}$  :  $\frac{24}{5}$   $\frac{1}{2}$   $\frac{1}{2}$   $\frac{3}{5}$   $\frac{4}{5}$   $\frac{1}{2}$ ( disinvoite de v. filier  $\begin{matrix} t_{(n-1)} & \mathcal{X}_{(n-1)}^2 \\ t_{(n-1)} & (f \text{ } cl. 5) \end{matrix}$  $W(o,1)$   $U_{(m-1)}$ Slides Professora Claúdia Nunes

#### **ICs: Método da Variável Fulcral**

PLSSO 3 : Multier as Clesignaldecles (v. fluch e dos quants)  $I.C.A \rightarrow (0)$ (MT. de confiance aleaToing p/ 0, com  $C_0$   $\downarrow$   $\omega$   $c$   $1-\alpha$ )  $J.C.$ (MT. Cle componer, que Resulta cle concreti Zaio du I.C.A. par une amosine)

#### **ICs: Método da Variável Fulcral - Resumo...**

Recorder: Pesso 0: identicar a situação  $x \sim \omega(\mu_{1}S^{2})$ <br> $x \sim \omega(\mu_{1}S^{2})$ <br> $x \sim B\omega(p)$ <br> $y \sim \sqrt{\frac{2\pi}{p}}$ <br> $x \sim \rho(p) P = \sqrt{2(x-1)}$ Graywids Golescoulewids Pesso L: iclestifican a v. flack Pesso 2: encontran os quantits tends en conte on Pesso 3: merier cs designatedes [a cV.F < 6] de forme a colocar en revichência o Slides Professora Claúdia Nunes

Exercício Suplementar que não consta do livro Murteira et al (2015)

**7.2** Admita que a densidade de construção,  $X$ , num projecto de urbanização tem distribuição normal. Uma amostra aleatória de 50 lotes desse projecto conduziu a

$$
\sum_{i=1}^{50} x_i = 227.2 ; \sum_{i=1}^{50} x_i^2 = 2242.6
$$

Assumindo que o desvio padrão de X é igual a 4, construa um intervalo de confiança a 95% para a densidade média de construção. Que dimensão deveria ter a amostra para que a amplitude desse intervalo fosse reduzida a metade?

Vamos supor que a variância populacional é desconhecida.

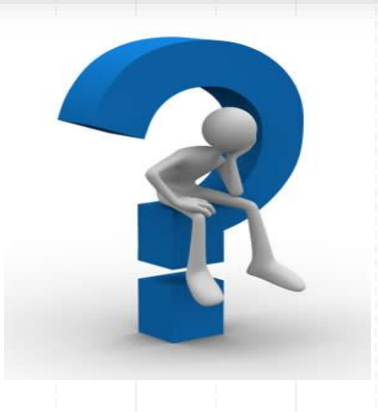

#### **Exercício 7.2: IC para u**

Supondo que a variância populacional é desconhecida, tem-se:

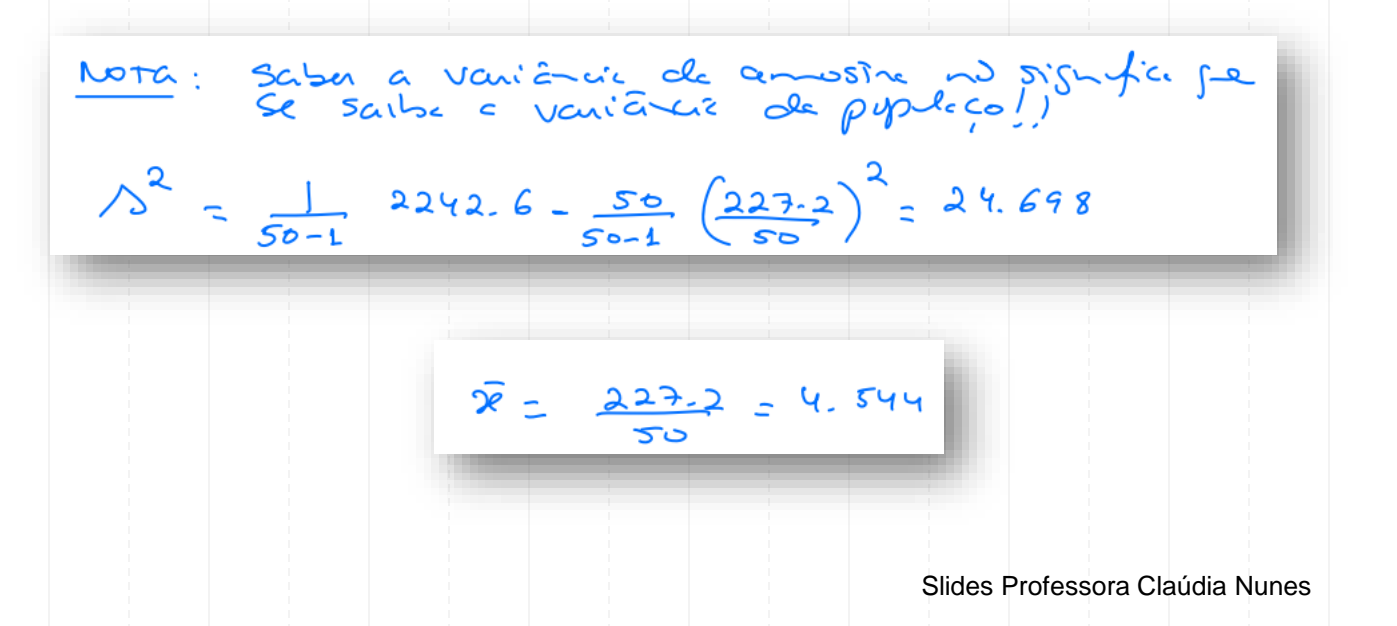

Tabela da t-Student

 $t_{n,\varepsilon}: P(X > t_{n,\varepsilon}) = \varepsilon$ 

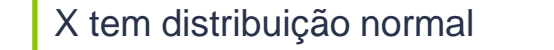

Supondo-se que a variância populacional é desconhecida, tem-se:

 $\frac{\overline{x}-\mu}{5/\sqrt{50}} \sim t_{(49)}$ 

 $0.95$ 

 $b = F^{-4}$ 

 $0.025$ 

# **Exercício 7.2: IC para µ**

 $0.025$ 

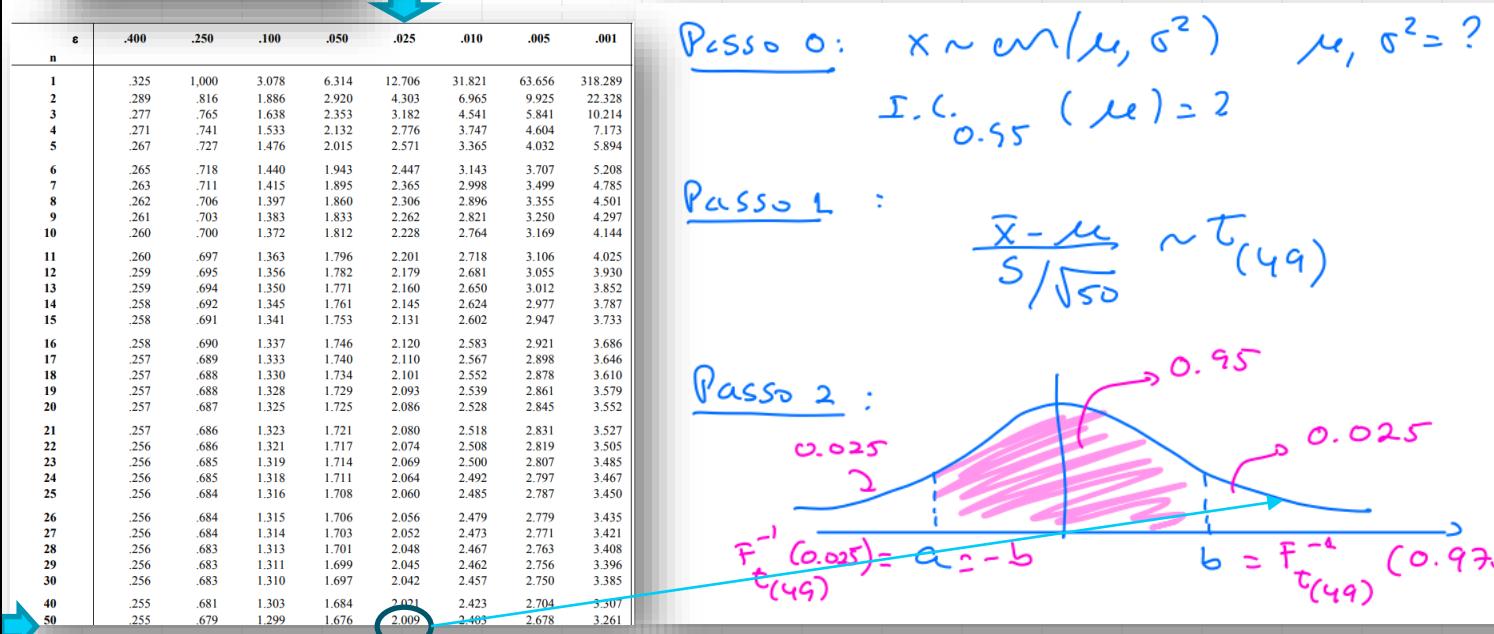

Slides Professora Claúdia Nunes

 $(0.975)$   $\approx$  2,009

 $t_{0.975:49} = t_{0.025:49}^{*} = 2,009$ 

# **Exercício 7.2: IC para µ**

$$
\frac{\sqrt{2.55-3}}{7} P(-2,009 \times \frac{1}{\sqrt{35}}) \times 2,009) = 0.95
$$
  
\n
$$
\sqrt{x} - 2,009 \times \frac{2}{\sqrt{35}} \times 4 \times 7 + 2,009 \times \frac{5}{\sqrt{35}} \times 4,2009 \times \frac{5}{\sqrt{35}} \times 4
$$
  
\n
$$
\frac{1}{\sqrt{6}} \times 1.64, \quad (\mu) = \sqrt{x} - 2,009 \times \frac{5}{\sqrt{35}} \times 7 + 2,009 \times \frac{5}{\sqrt{35}} \times 4
$$
  
\n
$$
\frac{1}{\sqrt{x}} \times \frac{1}{\sqrt{x}} \times \frac{1}{
$$

**IC95%(µ): (3,132; 5,956)** Slides Professora Claúdia Nunes

#### **Exercício 7.2: Amplitude Amostral**

Supondo variância populacional desconhecida, tem-se: **IC95%(µ): (3,132; 5,956)**

**Amplitude do IC para**  $\mu$  = 5,956 – 3,132 = 2,824

**Amplitude do IC para**  $\mu$ : 2 × t<sub>1- $\alpha/2$ ; n-1</sub> (s'/n<sup>1/2</sup>)

n?

2 × t<sub>1- $\alpha/2$ ; n-1</sub> (s'/ n<sup>1/2</sup>) = 2 × 2,009 × 4,970 / n<sup>1/2</sup> ≤ 2,824/2  $\Leftrightarrow$  n ≥ 200

Pelo menos n = 200

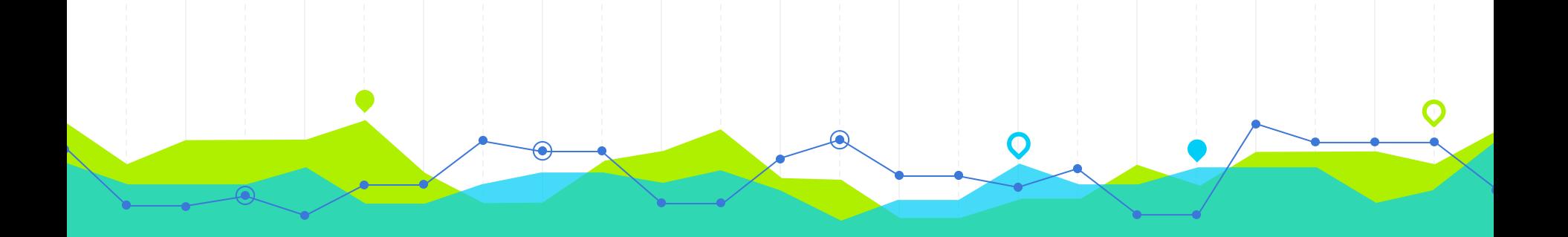

# **Intervalo de Confiança para a Variância o<sup>2</sup>**

#### Intervalo de Confiança para  $\sigma^2$

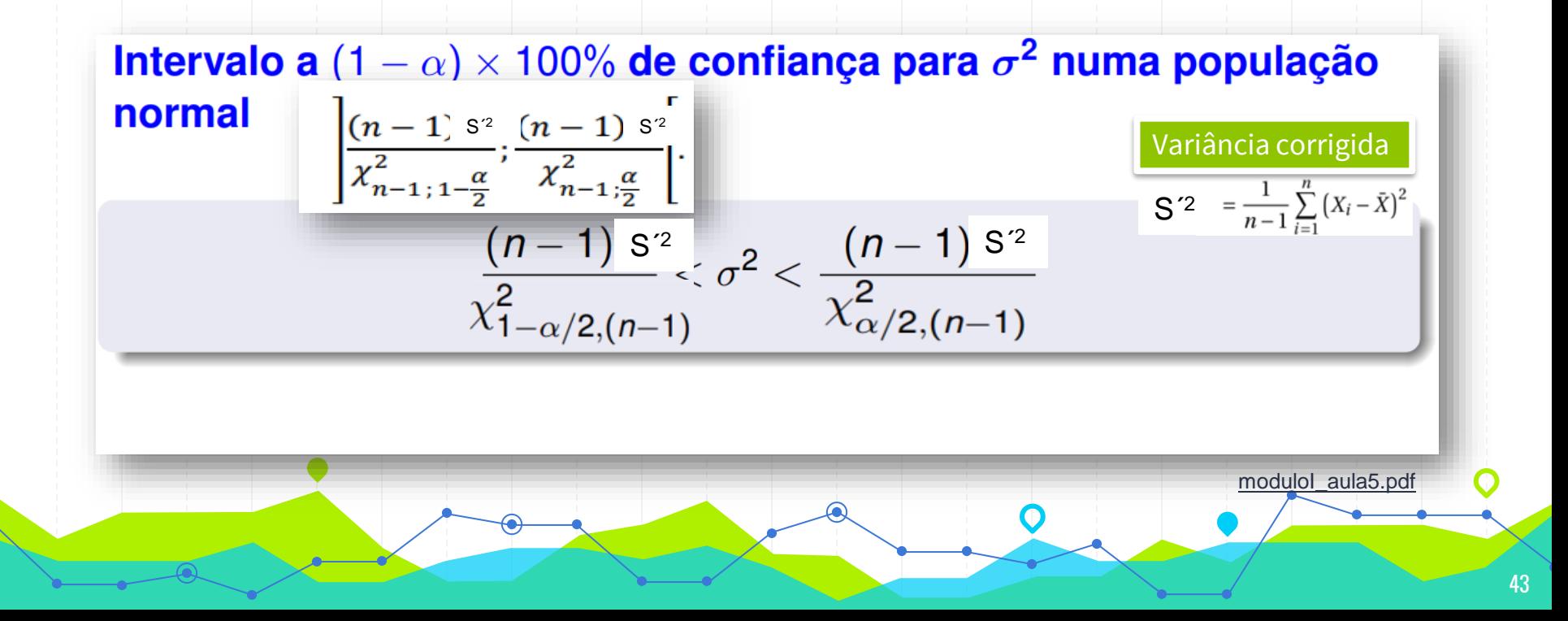

#### Intervalo de Confiança para  $\sigma^2$

Para obter o Intervalo de Confiança para  $\sigma^2$ 

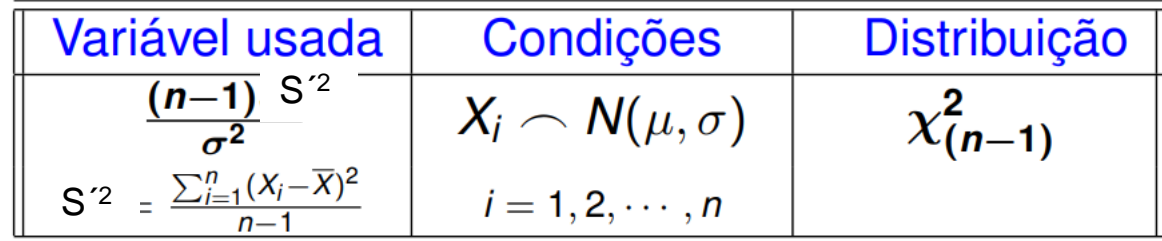

#### Definição da distribuição  $\chi^2$

Se 
$$
Z_1, Z_2, \dots, Z_n
$$
 são v.'s a.'s  $N(0, 1)$  independentes  
\n↓  
\na v.a.  $X = Z_1^2 + \dots + Z_n^2$  é tal que  $X \frown \chi^2_{(n)}$   
\nTem-se  $E[X] = n$ ;  $Var[X] = 2n$ 

modulol aula5.pdf

# IC para σ<sup>2</sup>: Formulário

#### • POPULAÇÕES NORMAIS

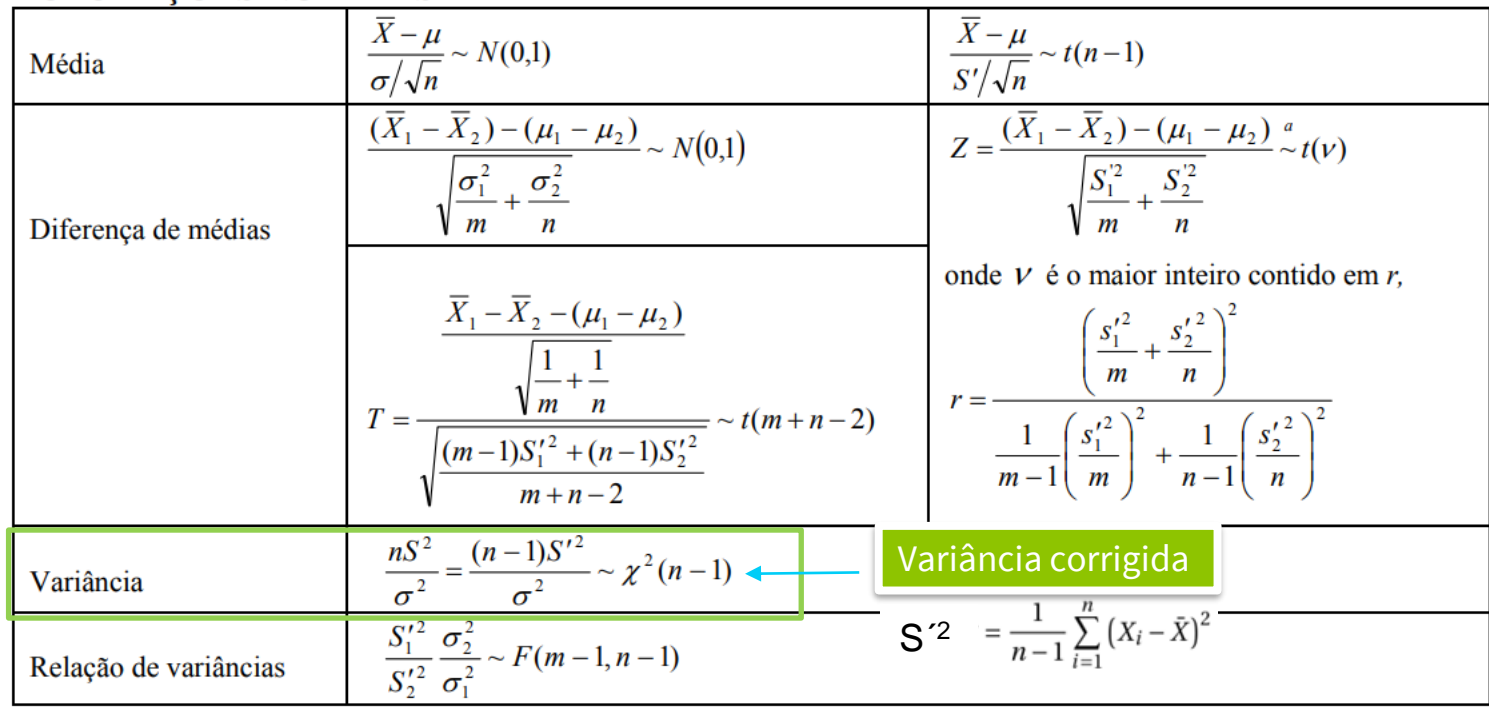

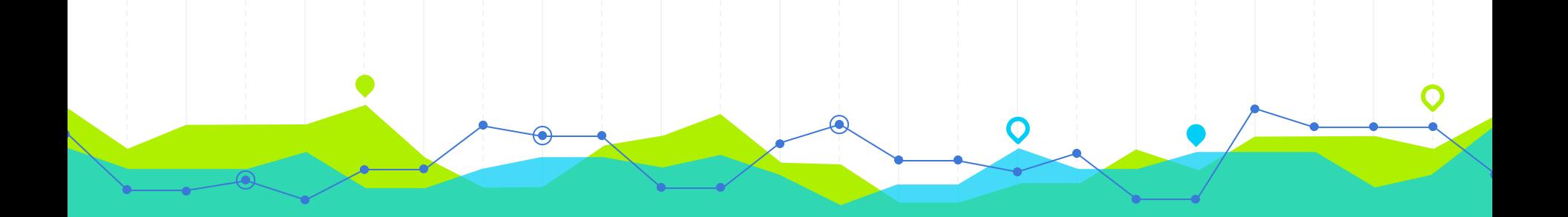

**Intervalo de Confiança para a Variância<br>** $\sigma^2$ **: Exercícios** 

**7.2** Admita que a densidade de construção,  $X$ , num projecto de urbanização tem distribuição normal. Uma amostra aleatória de 50 lotes desse projecto conduziu a

$$
\sum_{i=1}^{50} x_i = 227.2 ; \sum_{i=1}^{50} x_i^2 = 2242.6
$$

Assumindo que o desvio padrão de X é igual  $\pi$ 4, construa um intervalo de confiança a 95% para a densidade média de construção. Que dimensão deveria ter a amostra para que a amplitude desse intervalo fosse reduzida a metade?

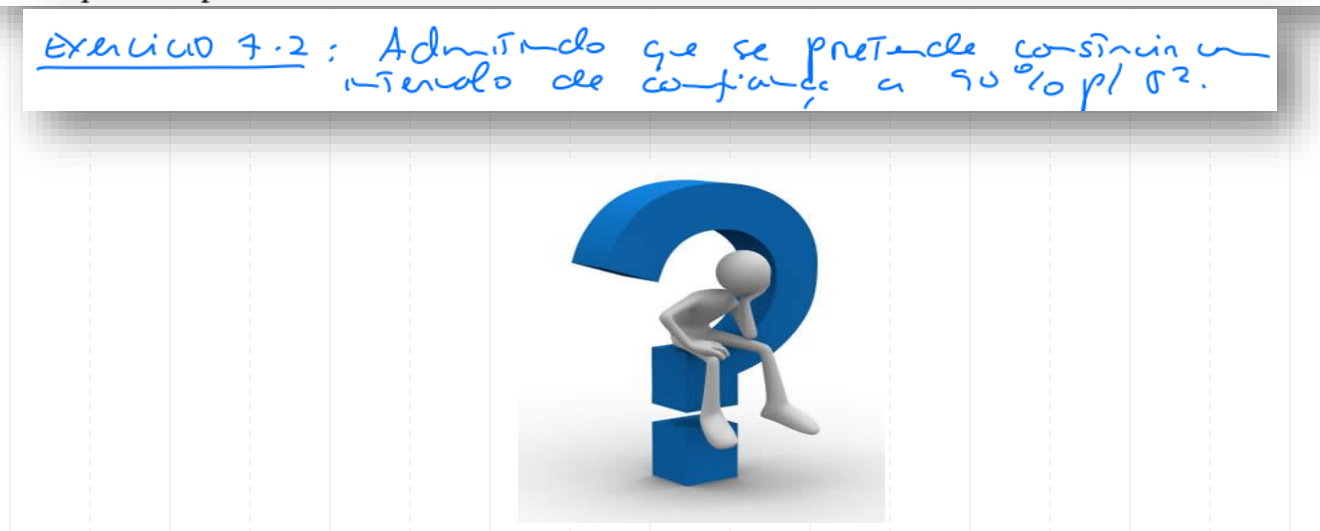

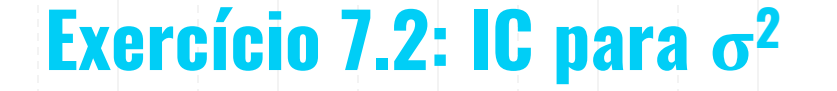

 $\frac{Passo}{s}$  :  $x \sim \omega(\mu, s^2)$   $\mu, s^2 = ?$ <br> $S-C_{o, qo} (s^2)$  $\frac{p_{css-1}}{r}$ : v. fluel<br> $\frac{49s^2}{r^2} \sim \chi^2_{(49)}$ 

#### **Cálculo dos Quantis da Distribuição Qui-Quadrado de Probabilidade 1-α/2 e α/2 com n-1 g.l.´s**

Nível de confiança (1-α=0,90) Nível de significância (α=0,10)

Área total é igual a 1

O nível de confiança é 1- $\alpha$  = 0,90  $\Leftrightarrow \alpha$  = 0,10, então tem-se 1-α/2 = 0,95 e α/2 = 0,05

Logo, pretende-se calcular o quantil da distribuição Qui-Quadrado de probabilidade 0,05  $\chi^2_{0,05;49} = \chi^{2^*}_{0,95;49} = 34,764$  (ver tabela a seguir)

Logo, pretende-se calcular o quantil da distribuição Qui-Quadrado de probabilidade 0,95  $\chi^2_{0,95;49}$  =  $\chi^2_{0,05;49}$ = 67,505 (ver tabela a seguir)

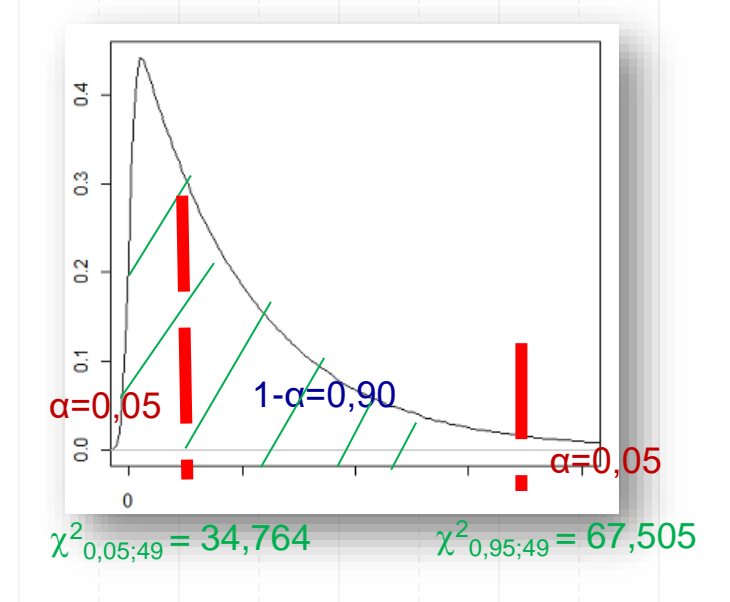

#### **Cálculo dos Quantis da Distribuição Qui-Quadrado de Probabilidade 1-α/2 e α/2 com n-1 g.l.´s**

#### Tabela do Qui-Quadrado

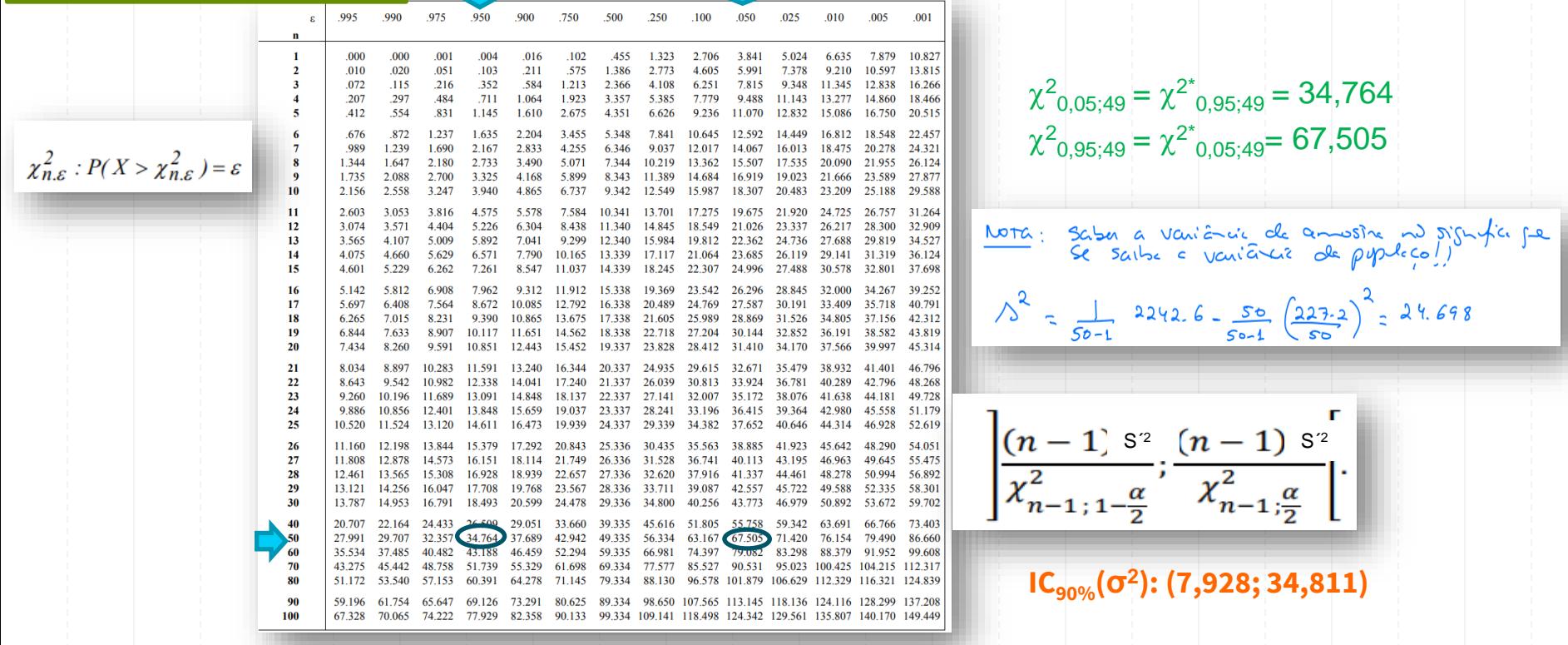

**Exercício 7.2: IC para**  $\sigma^2$  $\frac{\text{Mora}}{\text{D}}$ : v. flad:  $\frac{4953}{82}$   $\sim x^2$ <br>
v. flad  $\frac{49.24.698}{82}$   $\sim x^2$   $\sim x^2$  $\begin{pmatrix} 0 & \text{Im}(\mathbf{u}) & \text{Im}(\mathbf{u}) & \text{Im}(\math$ significa que se recollemos muntos amostros e edelerons, p/cade une delis de comespondeuse valor do parâmeiro descontecido O. 3) A amplitude do rendo el Tanto neuro, en

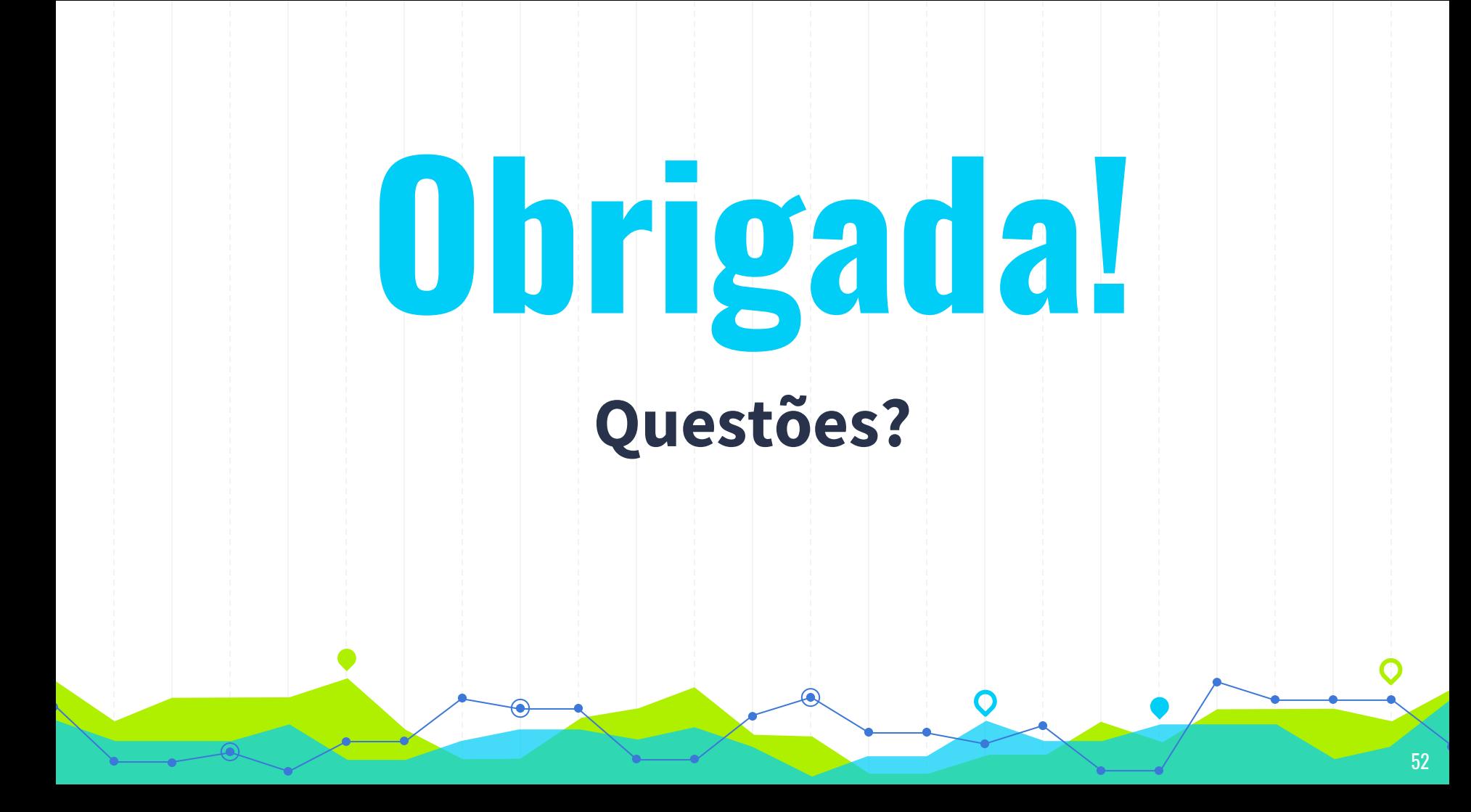